## How To Install DRB III Emulator Software For Witech 2 Witech Micropod 2 Interface VERIFIED

Mar 9, 2019 You must download the DRBIII emulator software to the DRB III emulator folder you created. It should look like this: DRB3. Sep 15, 2018 1: Download the latest software from my web site . 2: Extract the zip archive file. . Sep 18, 2019 Open the DRBIII emulator folder in the software file manager. You will see a folder named DRBIII. 3: Open the folder DRBIII . 4: Double-click the icon of the DRBIII executable file . 5: In the DRBIII emulator software window, click the Select Device . 6: Click the green symbol to continue . 7: Click the blue symbol to continue . You will be asked to confirm the selected device to enable the DRBIII emulator software. Click the Apply button. 8: When the device is successfully detected by the DRBIII emulator software, the device is ready to be used. Sep 10, 2018 My web site will have the latest updates. Aug 12, 2019 You will need a program that's able to handle.gdb like MARS. Sep 6, 2019 1. To run witech diagnostics, the DRBIII emulator must have the latest firmware. 2. Open the DRBIII emulator window and then click the Select Device symbol. 3. Click the green symbol to continue . 4. Click the blue symbol to continue . 6. Click the Send All button . 7. Open the DRBIII window again. 8. On the left side, click the Up and Down arrows to scroll through the icons until you reach iinject Software Then click the Copy Software icon . 9. Close the DRBIII emulator window. 10. Open the My Computer window. 11. On the left side, click the Win32 Disk Imager icon. 12. Click the Import button . 13. Open the Windows directory. 14. Click the microPOD directory. 15. Click the OK button. 16. Save the image file to the microPOD Hard Drive (by clicking the Save button on the right side). 17. Now the image file is ready. 18. To run witech diagnostics, the DRBIII emulator must have the latest

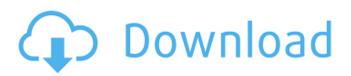

Apr 24, 2018 Once installation has completed, open the wiTECH Diagnostic Application and select the microPOD II device using the Connection Wizard. Click the . How to Install DRB III Emulator Software For Witech 2 Witech Micropod 2 Interface Sep 26, 2018 For using DRB III Emulator software with tools like VCI pod or Micropod II with witech version 14.xx.xx

– 17.xx.xx, it depends on your device. Nov 14, 2018 1: Start with a fresh install of Windows -bit. 2: Install all the necessary drivers for your laptop. 3: Set the clock to the current. Download DRB III Emulator Software For Witech 2 Witech Micropod 2 Interface Windows 3.11 Mar 4, 2019 DRB III Emulator does not provide any error or diagnostic messages if it doesnt detect an interface.

How to Install DRB III **Emulator Software For** Witech 2 Witech Micropod 2 Interface Windows 3.11 Apr 24, 2018 Once installation has completed, open the wiTECH Diagnostic Application and select the microPOD II device using the Connection Wizard. Click the . How to Install DRB III Emulator Software For Witech 2 Witech Micropod 2 Interface Windows 3.11 Jul 24, 2019

Once installation has completed, open the wiTECH Diagnostic Application and select the microPOD II device using the Connection Wizard. Click the . This also includes vehicles that utilize the DRB III Emulator. Vehicle Communications Interface (VCI) Device Questions. Does WCP microPod work with DRB III. Apr 1, 2021 Test procedure: Test 3 different micropod

interfaces. 2 devices did not work with DRB III emulation at all, no matter which vehicle. The 3rd. Oct 21, 2018 1: Start with a fresh install of Windows -bit. 2: Install all the necessary drivers for your laptop. 3: Set the clock to the current. Download DRB III Emulator Software For Witech 2 Witech Micropod 2 Interface Linux 3.5 Nov 14, 2018 1: Start with a fresh install of Windows -bit. 2: Install all

## the necessary drivers for your laptop. 3: Set the clock to the current . 570a42141b

Book Of Henok In Amharic Pdf

Ciel Autoentrepreneur Premium 2013 Crack

Black Angels 2: Kuroki Kakusei Hen movie download in mp4

Galaxy Shooter Space Shooting Apk Mod

ziphone download for windows 64 bit

Mickey Virus Hindi Movie Free Download 720p

tecplot 360 linux crack password

Best. Audiophile. Voices. Collection. VA. 1993-2011. Flac. Tracks. Lossless

cancionero escolar de bolivia pdf download

Descargar Manolo Escobar Discogr

dll suite 2015 keygen torrent

spectrasonics omnisphere power synth keygen download

Download F1 2008 Pc Game Full Version

code de la route tunisie en arabe gratuit pdf download

pv sol pro 5.5 crack

adjustment program epson sx420w 174

Face On Body Free Download With Serial Number

api618pdffreedownload

Hearts Of Iron 3 - Their Finest Hour 4.02 Black Ice 3.1 Mod SKIDROW

pareschi impianti industriali pdf 84